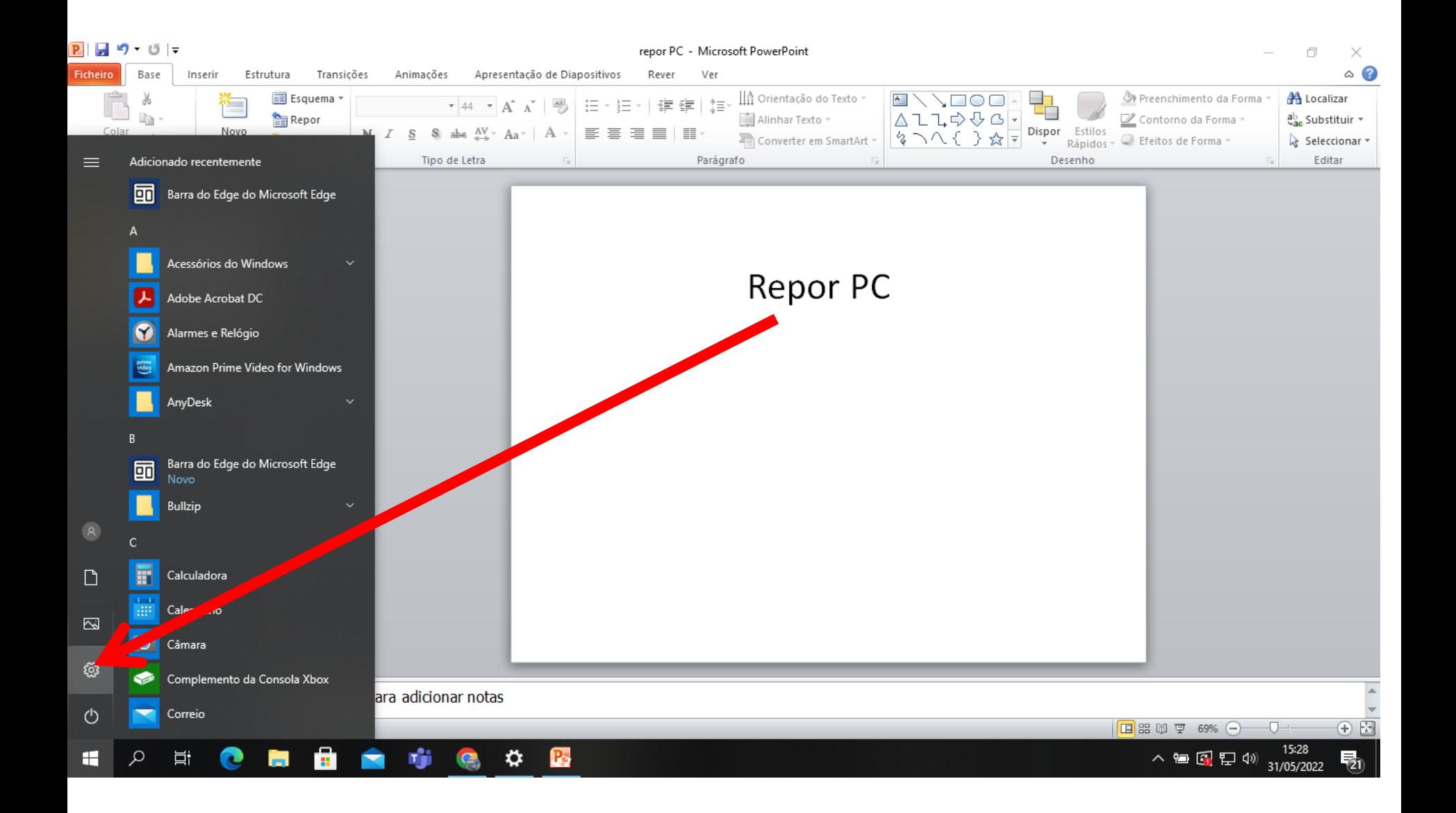

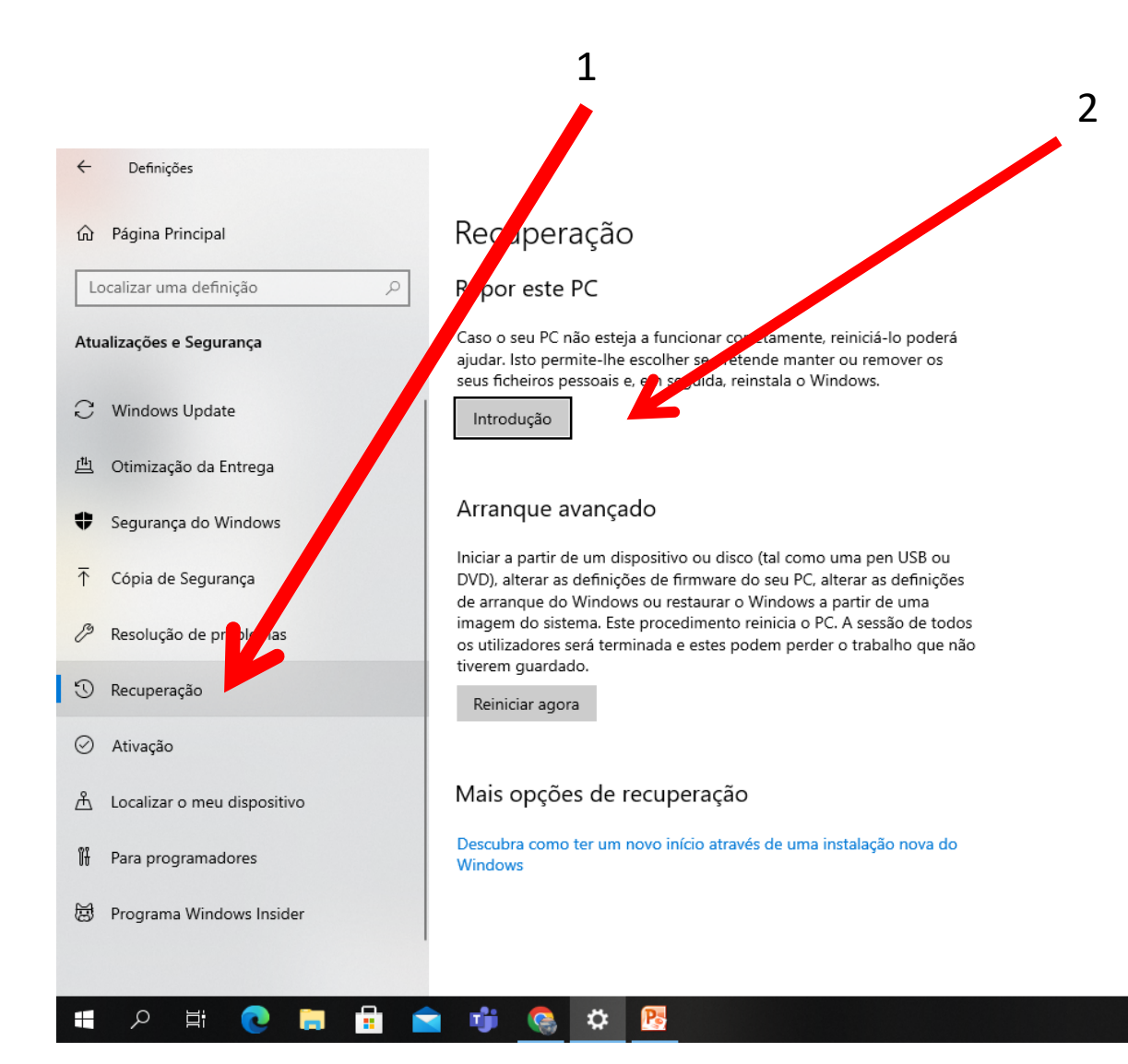

## Fazer cópia de segurança dos ficheiros

Se está a ter problemas com o seu PC, existem formas de fazer cópias de segurança e restaurar os ficheiros caso os ficheiros originais se percam, fiquem danificados ou sejam eliminados.

Verificar definições de cópia de segurança

## Tem dúvidas?

Localizar a minha chave de recuperação BitLocker Criar uma unidade de recuperação Obter ajuda

Melhorar o Windows Envie-nos comentários

> ヘョ图ロ(1) 15:29 嗝

Selecionar : Remover Tudo

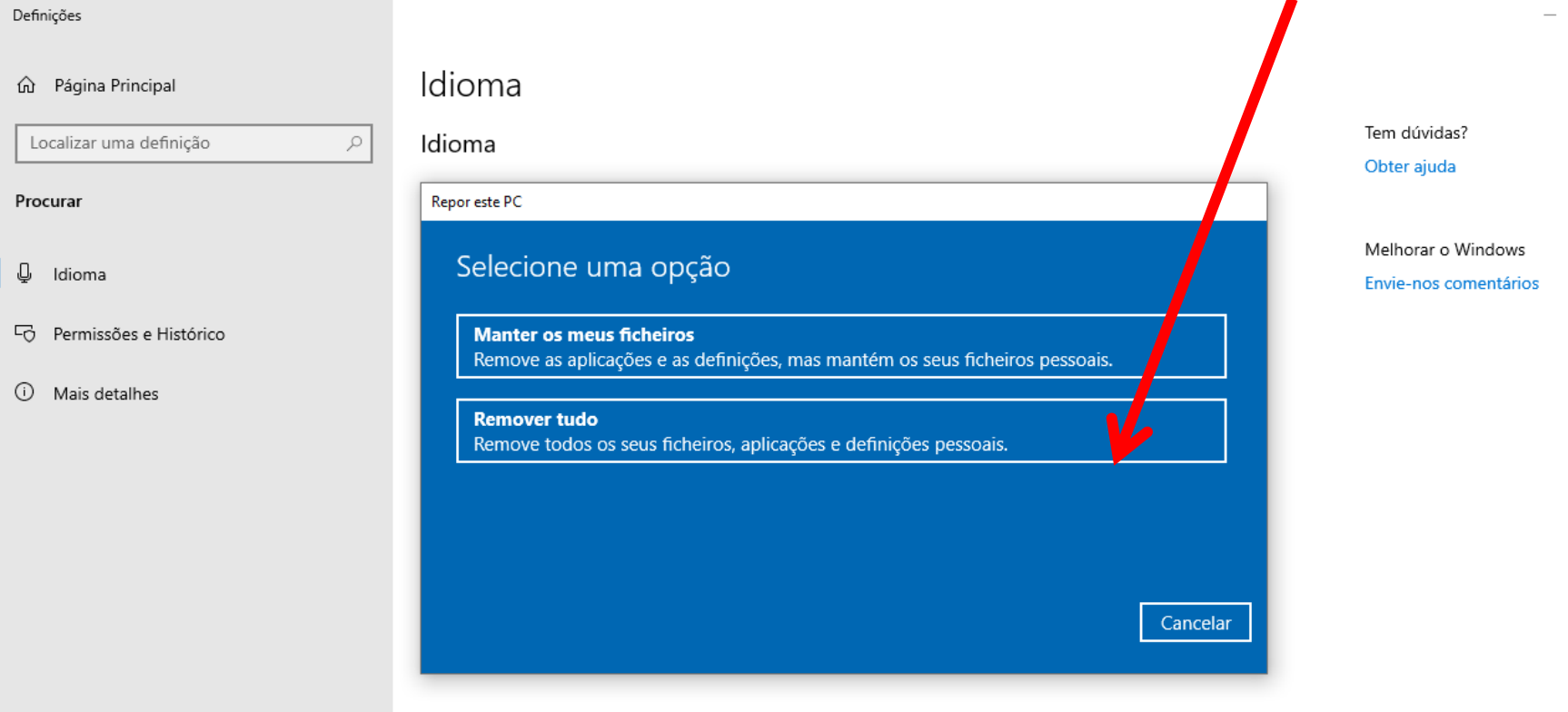